## **20.1 Video of of Editing Metadata**

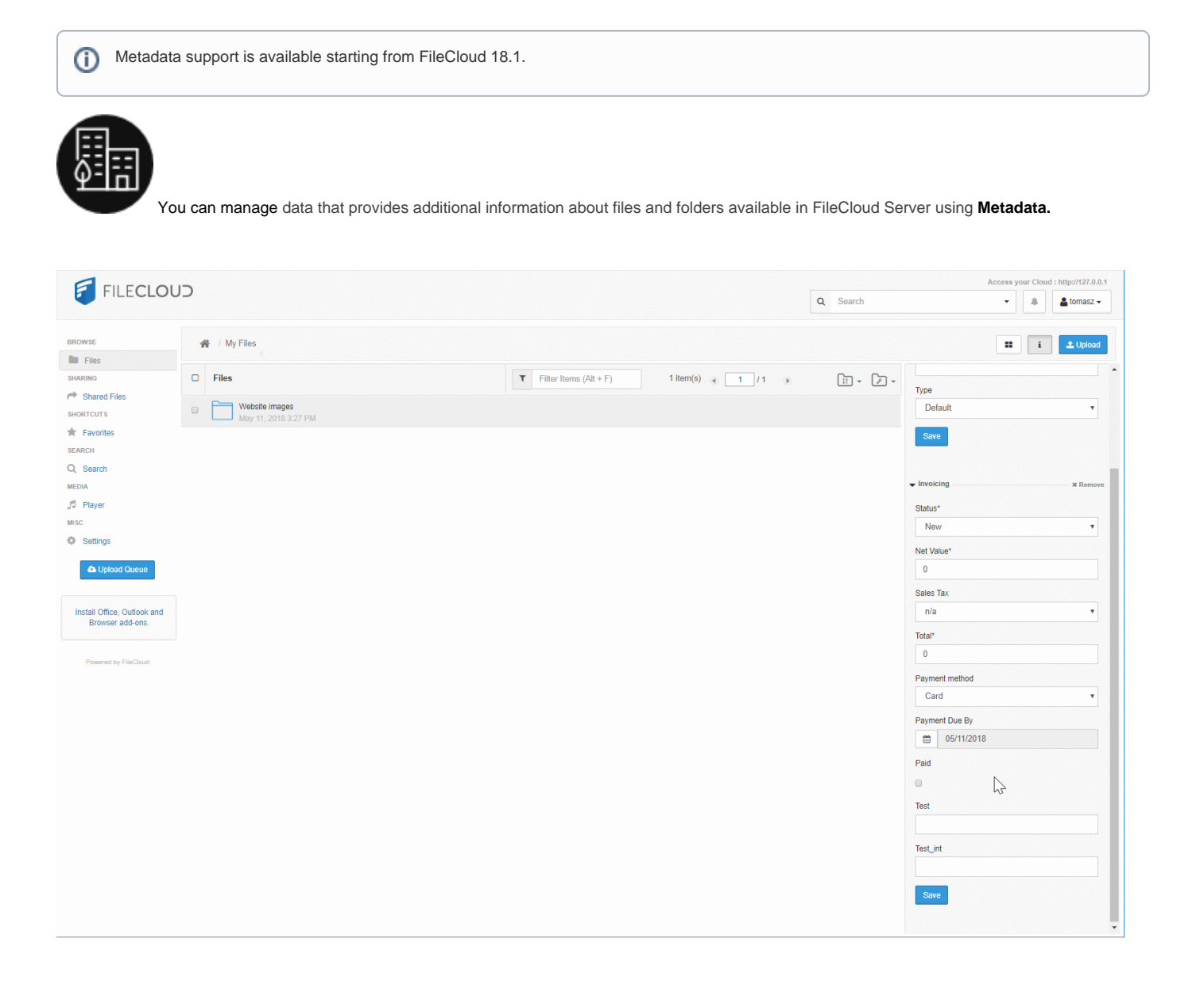